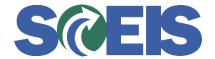

## Purchase Orders SRM Guide to Hard Stop and Common Errors

| Error or Issue                                   | Resolution                                                                                                    |
|--------------------------------------------------|----------------------------------------------------------------------------------------------------|
| Back-End Error Indicator for GR used not allowed | Problem: The user is attempting to process a Goods Receipt, however, the Purchase Order (PO) Line Item was created with the "Related Documents" tab's "Goods Receipt/Confirmation of Performance of Service" checkbox unchecked, indicating that a Goods Receipt is not required.  Solution: Because there is a PO History with an Invoice Receipt but without a Goods Receipt, a Goods Receipt cannot be processed on this specific Line Item. |